### MISP and Decaying of Indicators

MISP AND DECAYING OF INDICATORS

TEAM CIRCL
INFO@CIRCL
JULY 8, 2024

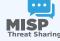

### MISP and Decaying of Indicators

AN INDICATOR SCORING METHOD AND ONGOING IMPLE-

**TEAM CIRCL** 

INFO@CIRCL.LU

JULY 8, 2024

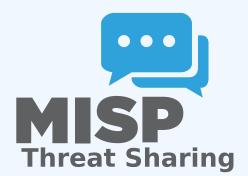

-Expiring IOCs: Why and How?

## **EXPIRING IOCS: WHY AND HOW?**

### Indicators - Problem Statement

- Sharing information about threats is crucial
- Organisations are sharing more and more

### Contribution by unique organisation (Orgc.name) on MISPPriv:

| Date    | Unique Org |
|---------|------------|
| 2013    | 17         |
| 2014    | 43         |
| 2015    | 82         |
| 2016    | 105        |
| 2017    | 118        |
| 2018    | 125        |
| 2019-10 | 135        |

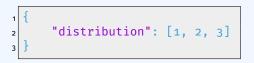

MISP and Decaying of Indicators

Expiring IOCs: Why and How?

Indicators - Problem Statement

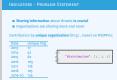

### INDICATORS - PROBLEM STATEMENT

- Various users and organisations can share data via MISP, multiple parties can be involved
  - ► Trust, data quality and time-to-live issues
  - ► Each user/organisation has **different use-cases** and interests
    - Conflicting interests such as operational security, attribution,... (depends on the user)
  - $\rightarrow$  Can be partially solved with *Taxonomies*

MISP and Decaying of Indicators Expiring IOCs: Why and How?

-Indicators - Problem Statement

INDICATORS - PROBLEM STATEMENT

users and organisations can share data via MI

Each user/organisation has different use-cases and i

 Conflicting interests such as operational security, attribution, (depends on the user)
 be partially solved with Taxonomies

#### INDICATORS - PROBLEM STATEMENT

- Various users and organisations can share data via MISP, multiple parties can be involved
  - ► Trust, data quality and time-to-live issues
  - ► Each user/organisation has **different use-cases** and interests
    - Conflicting interests such as operational security, attribution,... (depends on the user)
  - → Can be partially solved with *Taxonomies*
- Attributes can be shared in large quantities (more than 7.3 million on MISPPRIV)
  - ► Partial info about their **freshness** (Sightings)
  - Partial info about their **validity** (last update)
  - → Can be partially solved with our *Decaying model*

MISP and Decaying of Indicators

Expiring IOCs: Why and How?

2024-07

-Indicators - Problem Statement

IDICATORS - PROBLEM STATEMENT

rious users and organisations can share data via MISP,

Trust, data quanty and time-to-time issues
 Each user/organisation has different use-cases and interest conflicting interests such as operational security, attribution (decembs on the user)

■ Conflicting interests such as operational security, attributio (depends on the user)
→ Can be partially solved with Taxonomies

Attributes can be shared in large quantities (more than 7 million on MISPPRIV)

Partial info about their freshness (Sightings)

Partial info about their freshness (Sightings)
 Partial info about their validity (last update)

be partially solved with our Decaying model

## REQUIREMENTS TO ENJOY THE DECAYING FEATURE IN MISP

- Starting from MISP 2.4.116, the decaying feature is available
- Don't forget to update the decay models and enable the ones you want
- The decaying feature has no impact on the information in MISP, it's just an overlay to be used in the user-interface and API
- Decay strongly relies on *Taxonomies* and *Sightings*, don't forget to review their configuration

MISP and Decaying of Indicators

Expiring IOCs: Why and How?

Requirements to enjoy the decaying feature

in MISP

EMENTS TO ENJOY THE DECAYING FEATURE IN

Starting from MISP 2.4.116, the decaying feature is available

- in't forget to update the decay models and enable the es you want
- The decaying feature has no impact on the information in MISP, it's just an overlay to be used in the user-interface and
- Decay strongly relies on Taxonomies and Sightings, don't forget to review their configuration

### SIGHTINGS - REFRESHER

Sightings add temporal context to indicators. A user, script or an IDS can extend the information related to indicators by reporting back to MISP that an indicator has been seen, or that an indicator can be considered as a false-positive

- *Sightings* give more credibility/visibility to indicators
- This information can be used to **prioritise and decay** indicators

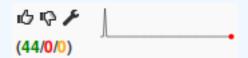

MISP and Decaying of Indicators Expiring IOCs: Why and How? Sightings - Refresher SIGNITINGS - REFEESHER

Sightings add temporal context to indicators. A user, script or an

US can extend the information related to indicators by apporting

the context of the context of the context o

# ORGANISATIONS OPT-IN - SETTING A LEVEL OF CONFIDENCE

MISP is a peer-to-peer system, information passes through multiple instances.

- **Producers can add context** (such as tags from *Taxonomies*, *Galaxies*) about their asserted confidence or the reliability of the data
- Consumers can have **different levels of trust** in the producers and/or analysts themselves
- Users might have other contextual needs
  - → Achieved thanks to *Taxonomies*

MISP and Decaying of Indicators

Expiring IOCs: Why and How?

-Organisations opt-in - setting a level of confidence

ANISATIONS OPT-IN - SETTING A LEVEL OF FIDENCE

MISP is a peer-to-peer system, information passes through multiple instances.

- Producers can add context (such as tags from Toxonomie.
   Galaxies) about their asserted confidence or the reliability the data.
- Consumers can have different levels of trust in the producers and/or analysts themselves
- Users might have other contextual need
  - → Achieved thanks to 7

### TAXONOMIES - REFRESHER (1)

#### **Taxonomies** « previous 1 2 next » Description Version Enabled Required Active Tags Actions Workflow support language is a common language to support intelligence analysts to perform their analysis on data and information. 5/5 - o i vocabulaire-des-probabilites-estimatives Ce vocabulaire attribue des valeurs en pourcentage à certains énoncés de probabilité 179 threats-to-dns An overview of some of the known attacks related to DNS as described by Torabi, S., + 🕢 🗑 Boukhtouta, A., Assi, C., & Debbabi, M. (2018) in Detecting Internet Abuse by Analyzing Passive DNS Traffic: A Survey of Implemented Systems. IEEE Communications Surveys & Tutorials, 1-1, doi:10.1109/comst.2018.2849614 targeted-threat-index The Targeted Threat Index is a metric for assigning an overall threat ranking score to email 2 - @ i messages that deliver malware to a victim's computer. The TTI metric was first introduced at SecTor 2013 by Seth Hardy as part of the talk "RATastrophe: Monitoring a Malware Menagerie" along with Katie Kleemola and Greg Wiseman

- Tagging is a simple way to attach a classification to an *Event* or an *Attribute*
- Classification must be globally used to be efficient

MISP and Decaying of Indicators

Expiring IOCs: Why and How?

Taxonomies - Refresher (1)

TROUGHILES - NEEF RELEASED (1)

Troughouse - Neef Released (1)

Troughouse - Neef Released (1)

Troughouse - Neef Released (1)

Troughouse - Neef Released (1)

Troughouse - Neef Released (1)

Troughouse - Neef Released (1)

Troughouse - Neef Released (1)

Troughouse - Neef Released (1)

Troughouse - Neef Released (1)

Troughouse - Neef Released (1)

Troughouse - Neef Released (1)

Troughouse - Neef Released (1)

Troughouse - Neef Released (1)

Troughouse - Neef Released (1)

Troughouse - Neef Released (1)

Troughouse - Neef Released (1)

Troughouse - Neef Released (1)

Troughouse - Neef Released (1)

Troughouse - Neef Released (1)

Troughouse - Neef Released (1)

Troughouse - Neef Released (1)

Troughouse - Neef Released (1)

Troughouse - Neef Released (1)

Troughouse - Neef Released (1)

Troughouse - Neef Released (1)

Troughouse - Neef Released (1)

Troughouse - Neef Released (1)

Troughouse - Neef Released (1)

Troughouse - Neef Released (1)

Troughouse - Neef Released (1)

Troughouse - Neef Released (1)

Troughouse - Neef Released (1)

Troughouse - Neef Released (1)

Troughouse - Neef Released (1)

Troughouse - Neef Released (1)

Troughouse - Neef Released (1)

Troughouse - Neef Released (1)

Troughouse - Neef Released (1)

Troughouse - Neef Released (1)

Troughouse - Neef Released (1)

Troughouse - Neef Released (1)

Troughouse - Neef Released (1)

Troughouse - Neef Released (1)

Troughouse - Neef Released (1)

Troughouse - Neef Released (1)

Troughouse - Neef Released (1)

Troughouse - Neef Released (1)

Troughouse - Neef Released (1)

Troughouse - Neef Released (1)

Troughouse - Neef Released (1)

Troughouse - Neef Released (1)

Troughouse - Neef Released (1)

Troughouse - Neef Released (1)

Troughouse - Neef Released (1)

Troughouse - Neef Released (1)

Troughouse - Neef Released (1)

Troughouse - Neef Released (1)

Troughouse - Neef Released (1)

Troughouse - Neef Released (1)

Troughouse - Neef Released (1)

Troughouse - Neef Released (1)

Troughouse - Neef Released (1)

Troughouse - Neef Released (1)

### TAXONOMIES - REFRESHER (2)

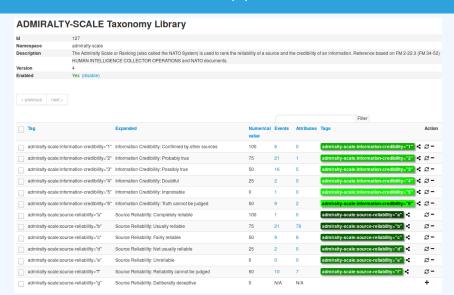

→ Cherry-pick allowed *Tags* 

MISP and Decaying of Indicators Expiring IOCs: Why and How?

2024-07-0

└─Taxonomies - Refresher (2)

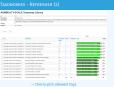

### TAXONOMIES - REFRESHER (3)

- Some taxonomies have numerical\_value
  - $\rightarrow$  Can be used to prioritise Attributes

| Description                  | value |
|------------------------------|-------|
| Completely reliable          | 100   |
| Usually reliable             | 75    |
| Fairly reliable              | 50    |
| Not usually reliable         | 25    |
| Unreliable                   | 0     |
| Reliability cannot be judged | 50 ?  |
| Deliberatly deceptive        | 0?    |
|                              |       |

| Description                | Value |
|----------------------------|-------|
| Confirmed by other sources | 100   |
| Probably true              | 75    |
| Possibly true              | 50    |
| Doubtful                   | 25    |
| Improbable                 | 0     |
| Truth cannot be judged     | 50 ?  |
|                            |       |

MISP and Decaying of Indicators

Expiring IOCs: Why and How?

Taxonomies - Refresher (3)

### Scoring Indicators: Our solution

score(Attribute) = base\_score(Attribute, Model) • decay(Model, time)

Where,

- $\blacksquare$  score  $\in$   $[0, +\infty]$
- base  $score \in [0, 100]$
- decay is a function defined by model's parameters controlling decay speed
- Attribute Contains Attribute's values and metadata (Taxonomies, Galaxies, ...)
- Model Contains the *Model*'s configuration

MISP and Decaying of Indicators

Expiring IOCs: Why and How?

Scoring Indicators: Our solution

e(stribute) = base\_score(stribute, mark) \* decay(mark, tim) e,

■ score ∈ [0, +∞

■ base\_score ∈ [0,100]
■ decay is a function defined by model's | controlling decay speed

controlling decay speed

# Attribute Contains Attribute's values and metada
(Taxonomies, Galoxies, ...)

■ Model Contains the Model's configuratio

# CURRENT IMPLEMENTATION IN MISP

### IMPLEMENTATION IN MISP: Event/view

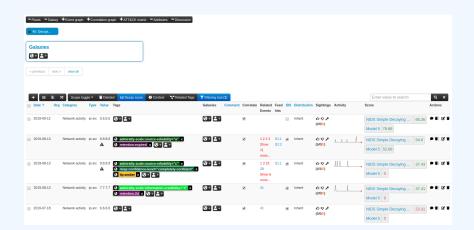

- Decay score toggle button
  - ► Shows Score for each *Models* associated to the *Attribute* type

MISP and Decaying of Indicators

Current implementation in MISP

-Implementation in MISP: Event/view

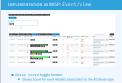

### IMPLEMENTATION IN MISP: API RESULT

### /attributes/restSearch

```
"Attribute": [
    "category": "Network activity",
    "type": "ip-src",
    "to_ids": true,
    "timestamp": "1565703507",
    "value": "8.8.8.8",
    "decay score": [
        "score": 54.475223849544456,
        "decayed": false,
        "DecayingModel": {
          "id": "85",
          "name": "NIDS Simple Decaying Model"
```

MISP and Decaying of Indicators

Current implementation in MISP

Implementation in MISP: API result

MMCAMMATON IN MISS ADP SIGNET

ARTHURAN

ARTHURAN

ARTHURAN

ARTHURAN

ARTHURAN

ARTHURAN

ARTHURAN

ARTHURAN

ARTHURAN

ARTHURAN

ARTHURAN

ARTHURAN

ARTHURAN

ARTHURAN

ARTHURAN

ARTHURAN

ARTHURAN

ARTHURAN

ARTHURAN

ARTHURAN

ARTHURAN

ARTHURAN

ARTHURAN

ARTHURAN

ARTHURAN

ARTHURAN

ARTHURAN

ARTHURAN

ARTHURAN

ARTHURAN

ARTHURAN

ARTHURAN

ARTHURAN

ARTHURAN

ARTHURAN

ARTHURAN

ARTHURAN

ARTHURAN

ARTHURAN

ARTHURAN

ARTHURAN

ARTHURAN

ARTHURAN

ARTHURAN

ARTHURAN

ARTHURAN

ARTHURAN

ARTHURAN

ARTHURAN

ARTHURAN

ARTHURAN

ARTHURAN

ARTHURAN

ARTHURAN

ARTHURAN

ARTHURAN

ARTHURAN

ARTHURAN

ARTHURAN

ARTHURAN

ARTHURAN

ARTHURAN

ARTHURAN

ARTHURAN

ARTHURAN

ARTHURAN

ARTHURAN

ARTHURAN

ARTHURAN

ARTHURAN

ARTHURAN

ARTHURAN

ARTHURAN

ARTHURAN

ARTHURAN

ARTHURAN

ARTHURAN

ARTHURAN

ARTHURAN

ARTHURAN

ARTHURAN

ARTHURAN

ARTHURAN

ARTHURAN

ARTHURAN

ARTHURAN

ARTHURAN

ARTHURAN

ARTHURAN

ARTHURAN

ARTHURAN

ARTHURAN

ARTHURAN

ARTHURAN

ARTHURAN

ARTHURAN

ARTHURAN

ARTHURAN

ARTHURAN

ARTHURAN

ARTHURAN

ARTHURAN

ARTHURAN

ARTHURAN

ARTHURAN

ARTHURAN

ARTHURAN

ARTHURAN

ARTHURAN

ARTHURAN

ARTHURAN

ARTHURAN

ARTHURAN

ARTHURAN

ARTHURAN

ARTHURAN

ARTHURAN

ARTHURAN

ARTHURAN

ARTHURAN

ARTHURAN

ARTHURAN

ARTHURAN

ARTHURAN

ARTHURAN

ARTHURAN

ARTHURAN

ARTHURAN

ARTHURAN

ARTHURAN

ARTHURAN

ARTHURAN

ARTHURAN

ARTHURAN

ARTHURAN

ARTHURAN

ARTHURAN

ARTHURAN

ARTHURAN

ARTHURAN

ARTHURAN

ARTHURAN

ARTHURAN

ARTHURAN

ARTHURAN

ARTHURAN

ARTHURAN

ARTHURAN

ARTHURAN

ARTHURAN

ARTHURAN

ARTHURAN

ARTHURAN

ARTHURAN

ARTHURAN

ARTHURAN

ARTHURAN

ARTHURAN

ARTHURAN

ARTHURAN

ARTHURAN

ARTHURAN

ARTHURAN

ARTHURAN

ARTHURAN

ARTHURAN

ARTHURAN

ARTHURAN

ARTHURAN

ARTHURAN

ARTHURAN

ARTHURAN

ARTHURAN

ARTHURAN

ARTHURAN

ARTHURAN

ARTHURAN

ARTHURAN

ARTHURAN

ARTHURAN

ARTHURAN

ARTHURAN

ARTHURAN

ARTHURAN

ARTHURAN

ARTHURAN

ARTHURAN

ARTHURAN

ARTHURAN

ARTHURAN

ARTHURAN

ARTHURAN

ARTHURAN

ARTHURAN

ARTHURAN

ARTHURAN

ARTHURAN

ARTHURAN

ARTHURAN

ARTHURAN

ARTHURAN

ARTHU

### IMPLEMENTATION IN MISP: PLAYING WITH MODELS

- Automatic scoring based on default values
- **User-friendly UI** to manually set *Model* configuration (lifetime, decay, etc.)
- **Simulation** tool
- Interaction through the API
- Opportunity to create your **own** formula or algorithm

MISP and Decaying of Indicators

Current implementation in MISP

Implementation in MISP: Playing with Models

indicates the property of the property of the pr

## **DECAYING MODELS IN DEPTH**

 Data reliability, credibility, analyst skills, custon prioritisation tags (economical-impact), etc.  $base\_score = \omega_{to} \cdot togs + \omega_{sc} \cdot source\_confidence$ 

Score(Attribute) = base score(Attribute, Model) • decay(Model, time)

When scoring indicators<sup>1</sup>, multiple parameters<sup>2</sup> can be taken into account. The **base score** is calculated with the following in mind:

- Data reliability, credibility, analyst skills, custom prioritisation tags (economical-impact), etc.
- Trust in the source

$$base\_score = \omega_{tq} \cdot tags + \omega_{sc} \cdot source\_confidence$$

Where,

$$\omega_{sc} + \omega_{ta} = 1$$

Paper available: https://arxiv.org/pdf/1803.11052

<sup>&</sup>lt;sup>2</sup>at a variable extent as required

### Scoring Indicators: base\_score (2)

Current implentation ignores source\_confidence:

$$\rightarrow$$
 base\_score = tags

|                                                          | Computation   |   |                 |        |
|----------------------------------------------------------|---------------|---|-----------------|--------|
| Tag                                                      | Eff.<br>Ratio |   | numerical_value | Result |
| admiralty-scale:source-reliability="Completely reliable" | 0.50          | * | 100.00          | 50.00  |
| phishing:psychological-acceptability="high"              | 0.50          | * | 75.00           | 37.50  |
|                                                          |               |   |                 | 87.50  |

ightarrow The base\_score can be use to prioritize attribute based on their attached context and source

MISP and Decaying of Indicators

Decaying Models in Depth

Scoring Indicators: base\_score (2)

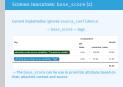

### SCORING INDICATORS: DECAY SPEED (1)

score(Attribute) = base score(Attribute, Model) • decay(Model, time)

The decay is calculated using:

- The lifetime of the indicator
  - ► May vary depending on the indicator type
  - ► short for an IP, long for an hash
- The decay rate, or speed at which an attribute loses score over time
- The time elapsed since the latest update or sighting

MISP and Decaying of Indicators

Decaying Models in Depth

Scoring Indicators: decay speed (1)

RING INDICATORS: DECAY SPEED (1)

re(member) = base\_score(member, most) \* decay(most,

- e decay is calculated using: The lifetime of the indicator
- May vary depending on the indicator
   short for an IP, long for an hash
- The decay rate, or speed at which an attribute loses sover time
- m The time elapsed since the latest update or sighting

18

### SCORING INDICATORS: PUTTING IT ALL TOGHETHER

ightarrow decay rate is **re-initialized upon sighting** addition, or said differently, the score is reset to its base score as new *sightings* are applied.

$$score = base\_score \cdot \left(1 - \left(\frac{t}{ au}\right)^{\frac{1}{\delta}}\right)$$

- $au au = ext{lifetime}$
- $\bullet$   $\delta = \text{decay speed}$

MISP and Decaying of Indicators

Decaying Models in Depth

Scoring Indicators: putting it all toghether

\*\*Decaying Models in Depth\*\*

\*\*Decaying Models in Depth\*\*

\*\*Decaying Models in Depth\*\*

\*\*Decaying Models in Depth\*\*

\*\*Decaying Models in Depth\*\*

\*\*Decaying Models in Depth\*\*

\*\*Decaying Models in Depth\*\*

\*\*Decaying Models in Depth\*\*

\*\*Decaying Models in Depth\*\*

\*\*Decaying Models in Depth\*\*

\*\*Decaying Models in Depth\*\*

\*\*Decaying Models in Depth\*\*

\*\*Decaying Models in Depth\*\*

\*\*Decaying Models in Depth\*\*

\*\*Decaying Models in Depth\*\*

\*\*Decaying Models in Depth\*\*

\*\*Decaying Models in Depth\*\*

\*\*Decaying Models in Depth\*\*

\*\*Decaying Models in Depth\*\*

\*\*Decaying Models in Depth\*\*

\*\*Decaying Models in Depth\*\*

\*\*Decaying Models in Depth\*\*

\*\*Decaying Models in Depth\*\*

\*\*Decaying Models in Depth\*\*

\*\*Decaying Models in Depth\*\*

\*\*Decaying Models in Depth\*\*

\*\*Decaying Models in Depth\*\*

\*\*Decaying Models in Depth\*\*

\*\*Decaying Models in Depth\*\*

\*\*Decaying Models in Depth\*\*

\*\*Decaying Models in Depth\*\*

\*\*Decaying Models in Depth\*\*

\*\*Decaying Models in Depth\*\*

\*\*Decaying Models in Depth\*\*

\*\*Decaying Models in Depth\*\*

\*\*Decaying Models in Depth\*\*

\*\*Decaying Models in Depth\*\*

\*\*Decaying Models in Depth\*\*

\*\*Decaying Models in Depth\*\*

\*\*Decaying Models in Depth\*\*

\*\*Decaying Models in Depth\*\*

\*\*Decaying Models in Depth\*\*

\*\*Decaying Models in Depth\*\*

\*\*Decaying Models in Depth\*\*

\*\*Decaying Models in Depth\*\*

\*\*Decaying Models in Depth\*\*

\*\*Decaying Models in Depth\*\*

\*\*Decaying Models in Depth\*\*

\*\*Decaying Models in Depth\*\*

\*\*Decaying Models in Depth\*\*

\*\*Decaying Models in Depth\*\*

\*\*Decaying Models in Depth\*\*

\*\*Decaying Models in Depth\*\*

\*\*Decaying Models in Depth\*\*

\*\*Decaying Models in Depth\*\*

\*\*Decaying Models in Depth\*\*

\*\*Decaying Models in Depth\*\*

\*\*Decaying Models in Depth\*\*

\*\*Decaying Models in Depth\*\*

\*\*Decaying Models in Depth\*\*

\*\*Decaying Models in Depth\*\*

\*\*Decaying Models in Depth\*\*

\*\*Decaying Models in Depth\*\*

\*\*Decaying Models in Depth\*\*

\*\*Decaying Models in

### IMPLEMENTATION IN MISP: MODELS DEFINITION

$$\Rightarrow$$
 score = base\_score  $\cdot \left(1 - \left(\frac{t}{\tau}\right)^{\frac{1}{\delta}}\right)$ 

Models are an instanciation of the formula where elements can be defined:

- Parameters: lifetime, decay rate, threshold
- base score
- default base score
- formula
- associate Attribute types
- creator organisation

MISP and Decaying of Indicators

Decaying Models in Depth

Implementation in MISP: Models definition

Misperson of the formula where elements can be experienced in the formula where elements can be experienced in the formula where el

20

### IMPLEMENTATION IN MISP: MODELS TYPES

Multiple model types are available

- **Default Models**: Models created and shared by the community. Available from misp-decaying-models repository<sup>3</sup>.
  - ► → Not editable
- **Organisation Models**: Models created by a user belonging to an organisation
  - ► These models can be hidden or shared to other organisation
  - ► → Editable

MISP and Decaying of Indicators

Decaying Models in Depth

-Implementation in MISP: Models Types

IMPLEMENTATION IN MISP: MODELS TYPES

Multiple model types are available

In Default Models: Models created and shared by the

➤ → Not editable

an organisation Models: Models created by a user belongst an organisation

These models can be hidden or shared to other organisation.

Phttps://github.com/MISP/misp-decaying-models.git

<sup>3</sup>https://github.com/MISP/misp-decaying-models.git

### IMPLEMENTATION IN MISP: INDEX

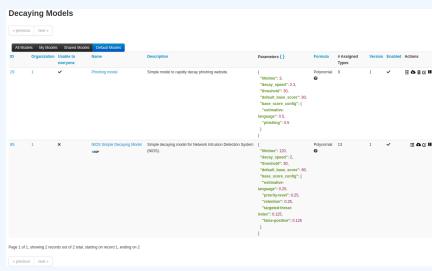

View, update, add, create, delete, enable, export, import

MISP and Decaying of Indicators

Decaying Models in Depth

Implementation in MISP: Index

IMPLEMENTATION IN MISP, INDEX

| The part | The part | The part | The part | The part | The part | The part | The part | The part | The part | The part | The part | The part | The part | The part | The part | The part | The part | The part | The part | The part | The part | The part | The part | The part | The part | The part | The part | The part | The part | The part | The part | The part | The part | The part | The part | The part | The part | The part | The part | The part | The part | The part | The part | The part | The part | The part | The part | The part | The part | The part | The part | The part | The part | The part | The part | The part | The part | The part | The part | The part | The part | The part | The part | The part | The part | The part | The part | The part | The part | The part | The part | The part | The part | The part | The part | The part | The part | The part | The part | The part | The part | The part | The part | The part | The part | The part | The part | The part | The part | The part | The part | The part | The part | The part | The part | The part | The part | The part | The part | The part | The part | The part | The part | The part | The part | The part | The part | The part | The part | The part | The part | The part | The part | The part | The part | The part | The part | The part | The part | The part | The part | The part | The part | The part | The part | The part | The part | The part | The part | The part | The part | The part | The part | The part | The part | The part | The part | The part | The part | The part | The part | The part | The part | The part | The part | The part | The part | The part | The part | The part | The part | The part | The part | The part | The part | The part | The part | The part | The part | The part | The part | The part | The part | The part | The part | The part | The part | The part | The part | The part | The part | The part | The part | The part | The part | The part | The part | The part | The part | The part | The part | The part |

### IMPLEMENTATION IN MISP: FINE TUNING TOOL

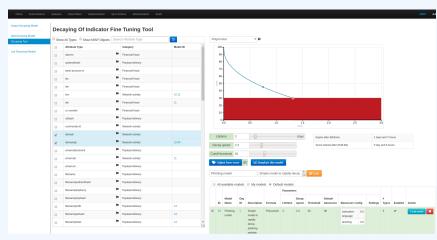

Create, modify, visualise, perform mapping

MISP and Decaying of Indicators

└─Decaying Models in Depth

-Implementation in MISP: Fine tuning tool

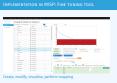

### IMPLEMENTATION IN MISP: base\_score TOOL

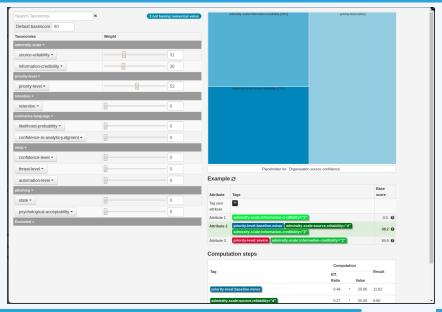

MISP and Decaying of Indicators

—Decaying Models in Depth

-Implementation in MISP: base\_score tool

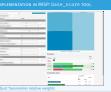

### IMPLEMENTATION IN MISP: SIMULATION TOOL

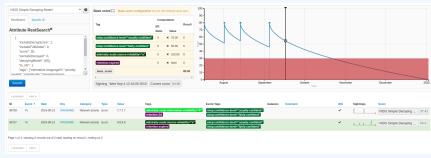

Simulate Attributes with different Models

MISP and Decaying of Indicators

Decaying Models in Depth

-Implementation in MISP: simulation tool

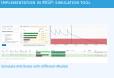

### **IMPLEMENTATION IN MISP: API QUERY BODY**

### /attributes/restSearch

```
"includeDecayScore": 1,
"includeFullModel": 0,
"excludeDecayed": 0,
"decayingModel": [85],
"modelOverrides": {
    "threshold": 30
}
"score": 30,
}
```

MISP and Decaying of Indicators └─Decaying Models in Depth

-Implementation in MISP: API query body

MALEMENTATION IN MIST. API QUERY BODY

/attributes/restkearch

- centualdeseysteer- 1,
- centualdeseysteer- 1,
- centualdeseysteer- 1,
- centualdeseysteer- 1,
- centualdeseysteer- 1,
- centualdeseysteer- 1,
- centualdeseysteer- 1,
- centualdeseysteer- 1,
- centualdeseysteer- 1,
- centualdeseysteer- 1,
- centualdeseysteer- 1,
- centualdeseysteer- 1,
- centualdeseysteer- 1,
- centualdeseysteer- 1,
- centualdeseysteer- 1,
- centualdeseysteer- 1,
- centualdeseysteer- 1,
- centualdeseysteer- 1,
- centualdeseysteer- 1,
- centualdeseysteer- 1,
- centualdeseysteer- 1,
- centualdeseysteer- 1,
- centualdeseysteer- 1,
- centualdeseysteer- 1,
- centualdeseysteer- 1,
- centualdeseysteer- 1,
- centualdeseysteer- 1,
- centualdeseysteer- 1,
- centualdeseysteer- 1,
- centualdeseysteer- 1,
- centualdeseysteer- 1,
- centualdeseysteer- 1,
- centualdeseysteer- 1,
- centualdeseysteer- 1,
- centualdeseysteer- 1,
- centualdeseysteer- 1,
- centualdeseysteer- 1,
- centualdeseysteer- 1,
- centualdeseysteer- 1,
- centualdeseysteer- 1,
- centualdeseysteer- 1,
- centualdeseysteer- 1,
- centualdeseysteer- 1,
- centualdeseysteer- 1,
- centualdeseysteer- 1,
- centualdeseysteer- 1,
- centualdeseysteer- 1,
- centualdeseysteer- 1,
- centualdeseysteer- 1,
- centualdeseysteer- 1,
- centualdeseysteer- 1,
- centualdeseysteer- 1,
- centualdeseysteer- 1,
- centualdeseysteer- 1,
- centualdeseysteer- 1,
- centualdeseysteer- 1,
- centualdeseysteer- 1,
- centualdeseysteer- 1,
- centualdeseysteer- 1,
- centualdeseysteer- 1,
- centualdeseysteer- 1,
- centualdeseysteer- 1,
- centualdeseysteer- 1,
- centualdeseysteer- 1,
- centualdeseysteer- 1,
- centualdeseysteer- 1,
- centualdeseysteer- 1,
- centualdeseysteer- 1,
- centualdeseysteer- 1,
- centualdeseysteer- 1,
- centualdeseysteer- 1,
- centualdeseysteer- 1,
- centualdeseysteer- 1,
- centualdeseysteer- 1,
- centualdeseysteer- 1,
- centualdeseysteer- 1,
- centualdeseysteer- 1,
- centualdeseysteer- 1,
- centualdeseysteer- 1,
- centualdeseysteer- 1,
- centualdeseysteer- 1,
- centualdeseysteer- 1,
- centualdeseys

### CREATING A NEW DECAY ALGORITHM (1)

The current architecture allows users to create their **own** formulae.

- 1. Create a new file \$filename in app/Model/DecayingModelsFormulas/
- 2. Extend the Base class as defined in DecayingModelBase
- 3. Implement the two mandatory functions computeScore and isDecayed using your own formula/algorithm
- 4. Create a Model and set the formula field to \$filename

#### Use cases:

- Add support for **more feature** (expiration taxonomy)
- Query external services then influence the score
- Completely **different approach** (i.e streaming algorithm)

MISP and Decaying of Indicators Decaying Models in Depth

-Creating a new decay algorithm (1)

The current architecture allows users to create their on

### CREATING A NEW DECAY ALGORITHM (2)

```
1 <?php
include_once 'Base.php';
4 class Polynomial extends DecayingModelBase
      public const DESCRIPTION = 'The description of your new
      decaying algorithm';
      public function computeScore($model, $attribute, $base_score,
      $elapsed time)
         // algorithm returning a numerical score
      public function isDecayed($model, $attribute, $score)
          // algorithm returning a boolean stating
          // if the attribute is expired or not
18
```

MISP and Decaying of Indicators

Decaying Models in Depth

Creating a new decay algorithm (2)

Collection with the collection of the collection of the collection

### **DECAYING MODELS 2.0**

- Improved support of Sightings
  - ► False positive Sightings should somehow reduce the score
  - Expiration Sightings should mark the attribute as decayed
- Potential *Model* improvements
  - Instead of resetting the score to base score once a Sighting is set, the score should be increased additively (based on a defined coefficient); thus prioritizing surges rather than infrequent Sightings
  - ► Take into account related *Tags* or *Correlations* when computing score
- Increase Taxonomy coverage
  - ► Users should be able to manually override the numerical value of *Tags*
- For specific type, take into account data from other services
  - ► Could fetch data from BGP ranking, Virus Total, Passive X for IP/domain/... and adapt the score

MISP and Decaying of Indicators Decaying Models in Depth

Decaying Models 2.0

■ Improved support of Sightings

Potential Model improvements

■ Increase Toxonomy coverage